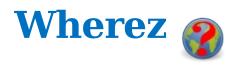

## **Sprintable Stories**

## ID Story

As a user I want to be able to "pre-process" .seg and .int files (into .snk files) so that I can spend less time reading files I use frequently.

## **Acceptance Criteria**

| $\Box$ There is a test report that    |
|---------------------------------------|
| demonstrates that the system can      |
| create a .snk file.                   |
| $\Box$ There is a test report that    |
| demonstrates that the system can      |
| read a.snk file.                      |
| ☐ The product has a "Write" menu      |
| item (under the "Utilities" menu).    |
| ☐ The product has an "Open" menu      |
| item (under the "File" menu).         |
| ☐ The product has an "Open" button    |
| (to the left of the "Geocode"         |
| button) that uses the icon            |
| Open.png.                             |
| $\square$ There is a test report that |
| demonstrates that the menu items      |
| work correctly.                       |
| $\square$ There is a test report that |
| demonstrates that the button          |
| works correctly.                      |

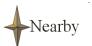